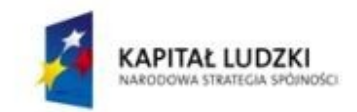

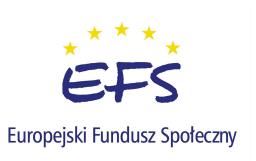

**Załącznik do Uchwały Nr XXIII/157/2008 Rady Powiatu w Lipnie z dnia 28 sierpnia 2008r.**

#### **Szczegółowy regulamin przyznawania pomocy w ramach projektu "Podniesienie atrakcyjności i jakości szkolnictwa zawodowego na terenie województwa kujawsko – pomorskiego", realizowanego w roku szkolnym 2008/2009**

*Regulamin określa zasady, warunki i tryb organizacji wsparcia w ramach projektu "Podniesienie atrakcyjności i jakości szkolnictwa zawodowego na terenie województwa kujawsko – pomorskiego", realizowanego w ramach działania 9.2 Programu Operacyjnego Kapitał Ludzki "Podniesienie atrakcyjności i jakości szkolnictwa zawodowego", finansowanych ze środków Europejskiego Funduszu Społecznego, budżetu państwa oraz środków jednostek samorządu terytorialnego.*

### **I. Postanowienia ogólne.**

### **§1.**

Ilekroć w Regulaminie jest mowa o:

- **1.** *szkole zawodowej* rozumie się przez to technika oraz zasadnicze szkoły zawodowe, dla których organem prowadzącym jest Powiat Lipnowski,
- **2.** *średniej ocen* rozumie się średnią ocen z przedmiotów obowiązkowych (zgodnie z ramowym planem nauczania),
- **3.** *podmiocie realizującym* rozumie się przez to Powiat Lipnowski, który jest organem prowadzącym szkoły zawodowe,
- **4.** *Beneficjencie Ostatecznym* rozumie się przez to ucznia szkoły zawodowej (dla której organem prowadzącym jest Powiat Lipnowski), który bierze udział w projekcie,
- **5.** *koordynatorze* rozumie się przez to Powiat Toruński,
- **6.** *dyrektorze szkoły* rozumie się przez to dyrektora szkoły zawodowej, dla której organem prowadzącym jest Powiat Lipnowski.

### **II. Zasady i warunki udzielania wsparcia.**

### **§2.**

Pomoc jest udzielana w dwojaki sposób i na następujących warunkach:

- 1. poprzez zakup podręczników do szkół zawodowych realizowany przez koordynatora na rzecz podmiotu realizującego, na podstawie zapotrzebowania zgłoszonego na piśmie przez ten podmiot,
- 2. poprzez umożliwienie Beneficjentom Ostatecznym uzyskania Europejskiego Certyfikatu Umiejętności Komputerowych (ECDL), tj. opłacenie udziału w kursie, pokrycie kosztów niezbędnych pomocy naukowych oraz kosztów jednokrotnego przystąpienia do wszystkich

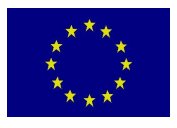

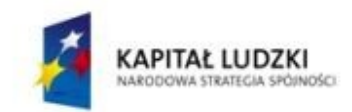

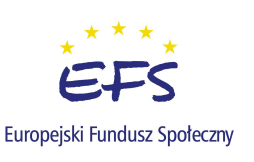

wymaganych egzaminów. Ponadto, o ile pozwolą na to środki dostępne na koncie projektu, w ramach wsparcia możliwe będą także dodatkowe formy pomocy, np. sfinansowanie przejazdów na egzaminy, zakwaterowania, wyżywienia wymaganego sposobem organizacji kursu czy przejazdów na miejsce kursu,

- 3. oprócz listy podstawowej Beneficjentów Ostatecznych sporządza się także listę rezerwową.
- **§3.**
- **1.** W przypadku zaprzestania przez Beneficjenta Ostatecznego aktywności zmierzającej do uzyskania ECDL, podmiot realizujący zażąda od niego zwrotu wydatków, które zostały poniesione na rzecz tegoż Beneficjenta Ostatecznego, na wskazane konto.
- **2.** Uzyskane środki na podstawie ust.1 zostaną wykorzystane przez Beneficjentów Ostatecznych z listy rezerwowej (ale tylko w przypadku, gdy pozwoli na to faza realizacji kursu ECDL). W przypadku braku możliwości ich wykorzystania środki zostaną przekazane koordynatorowi.

# **§4.**

Ze wsparcia mogą korzystać Beneficjenci Ostateczni, którzy:

- są uczniami klas przedostatnich w roku szkolnym 2008/2009,
- uzyskali po zakończeniu semestru średnią ocen na poziomie, co najmniej 3,0.

## **§5.**

- **1.** Udzielania wsparcia zaprzestaje się, gdy Beneficjent Ostateczny:
	- **a)** przerwał naukę w szkole,
	- **b)** został skreślony z listy uczniów,
	- **c)** został ukarany naganą dyrektora szkoły,
	- **d)** zrezygnował ze wsparcia.
- **2.** Dyrekcja szkoły zobowiązana jest niezwłocznie poinformować podmiot realizujący o zaistnieniu okoliczności, o których mowa w ust.1.

## **III. Tryb i zasady wyłonienia Beneficjentów Ostatecznych.**

### **§6.**

- **1.** Zgłoszenia do objęcia wsparciem należy składać na formularzu, który stanowi **Załącznik nr 1** do niniejszego Regulaminu, do którego należy załączyć zaświadczenie od dyrektora szkoły o średniej ocen.
- **2.** Termin składania zgłoszeń ustala Starostwo Powiatowe w Lipnie poprzez ogłoszenia umieszczone w szkołach zawodowych.

## **§7.**

- **1.** Wyboru Beneficjentów Ostatecznych dokonuje Komisja powołana przez Zarząd Powiatu w Lipnie spośród uczniów szkół zawodowych na podstawie zgłoszenia, o którym mowa w §6 ust. 1.
- **2.** W skład Komisji wchodzą:

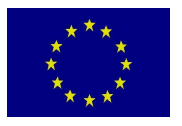

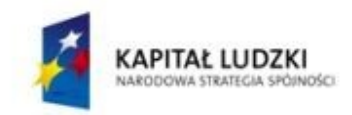

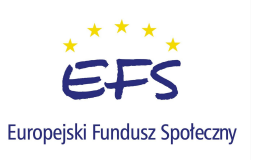

- **a)** przedstawiciel Zarządu Powiatu, pełniący rolę Przewodniczącego Komisji,
- **b)** przedstawiciel Wydziału Organizacyjnego, Spraw Obywatelskich i Rozwoju Lokalnego Starostwa Powiatowego w Lipnie,
- **c)** przedstawiciel Wydziału Oświaty, Kultury, Sportu i Zdrowia Starostwa Powiatowego w Lipnie,
- **d)** dyrektor Zespołu Szkół Technicznych w Lipnie lub oddelegowany przez niego pracownik,
- **e)** dyrektor Zespołu Szkół w Dobrzyniu n/W lub oddelegowany przez niego pracownik,
- **f)** dyrektor Zespołu Szkół w Skępem lub oddelegowany przez niego pracownik.
- **3.** Posiedzenia Komisji zwołuje Przewodniczący Komisji, który ustala tryb i terminarz jej pracy. Z posiedzeń Komisji sporządzany jest protokół z załącznikami stanowiącymi wykaz Beneficjentów Ostatecznych. Wykaz zatwierdza Przewodniczący Komisji.
- **4.** Uchwały dotyczące przyznania, odmowy przyznania lub zaprzestania udzielania wsparcia na uzyskanie ECDL zapadają zwykłą większością głosów. W przypadku równej liczby głosów przeważa głos Przewodniczącego.
- **5.** Starosta Lipnowski podpisuje z uczniem, jego rodzicem lub opiekunem *Umowę o udzielenie wsparcia w ramach projektu "Podniesienie atrakcyjności i jakości szkolnictwa zawodowego na terenie województwa kujawsko – pomorskiego"*, która stanowi **Załącznik Nr 2** do niniejszego Regulaminu.

### **§8.**

Obsługę projektu prowadzą: Wydział Organizacyjny, Spraw Obywatelskich i Rozwoju Lokalnego i Wydział Budżetu i Finansów Starostwa Powiatowego w Lipnie oraz wyznaczony pracownik z: Zespołu Szkół w Skępem, Zespołu Szkół w Dobrzyniu n/W i Zespołu Szkół Technicznych w Lipnie.

### **§9.**

Regulamin obowiązuje od dnia podjęcia.

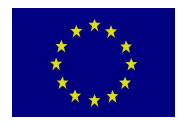

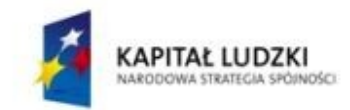

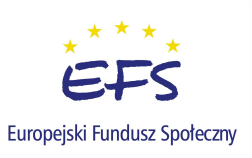

**Załącznik Nr 1 do Szczegółowego regulaminu przyznawania pomocy w ramach projektu "Podniesienie atrakcyjności i jakości szkolnictwa zawodowego na terenie województwa kujawsko – pomorskiego", realizowanego w roku szkolnym 2008/2009**

#### **Zgłoszenie**

**do objęcia wsparciem w ramach projektu "Podniesienie atrakcyjności i jakości szkolnictwa zawodowego na terenie województwa kujawsko – pomorskiego" w roku szkolnym 2008/2009, współfinansowanego ze środków Europejskiego Funduszu Społecznego, ze środków Budżetu Państwa oraz ze środków jednostek samorządu terytorialnego w ramach Programu Operacyjnego Kapitał Ludzki.**

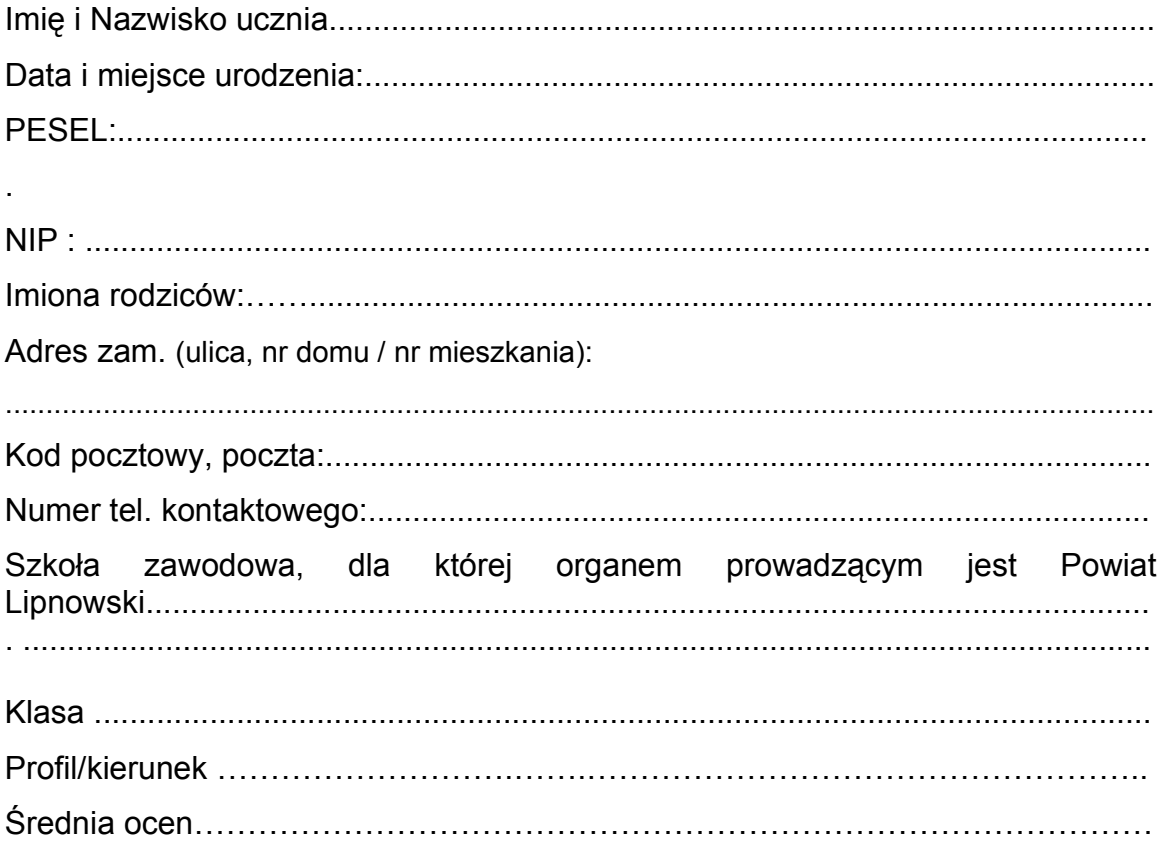

Wyrażam zgodę na przetwarzanie moich danych osobowych w celu monitoringu i ewaluacji projektu, zgodnie z Ustawą z dn. 29.08.1997 o ochronie danych osobowych (tekst jedn. Dz. U. z 2002 r. Nr 101, poz. 926 z późń. zm.).

......................................................... ……………………………………………………

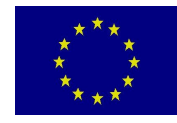

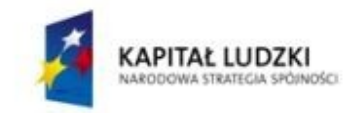

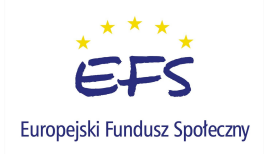

*(miejsce, data) (czytelny podpis ucznia)*

**Załącznik Nr 2 do Szczegółowego regulaminu przyznawania pomocy w ramach projektu "Podniesienie atrakcyjności i jakości szkolnictwa zawodowego na terenie województwa kujawsko – pomorskiego", realizowanego w roku szkolnym 2008/2009**

# **Umowa**

Zawarta w dniu ...................................... pomiędzy: Starostwem Powiatowym w Lipnie, ul. Sierakowskiego 10B, 87-600 Lipno, reprezentowanym przez

#### **Krzysztofa Baranowskiego** – **Starostę Lipnowskiego**

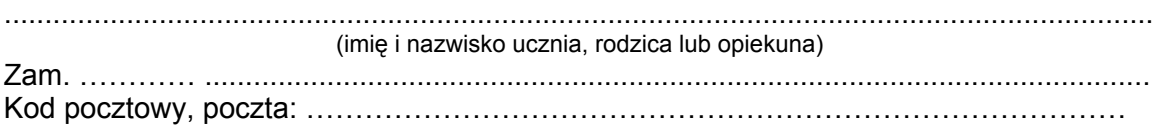

…

a

Umowa dotyczy objęcia wsparciem w ramach projektu "Podniesienie atrakcyjności i jakości szkolnictwa zawodowego na terenie województwa kujawsko – pomorskiego" w roku szkolnym 2008/2009, współfinansowanego ze środków Europejskiego Funduszu Społecznego, ze środków Budżetu Państwa oraz ze środków jednostek samorządu terytorialnego w ramach Programu Operacyjnego Kapitał Ludzki ucznia:

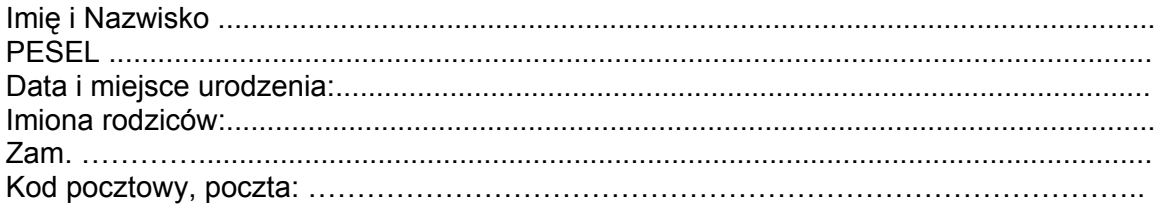

§1. Uczeń oświadcza, że deklaruje udział w projekcie "Podniesienie atrakcyjności i jakości szkolnictwa zawodowego na terenie województwa kujawsko – pomorskiego", współfinansowanego ze środków Europejskiego Funduszu Społecznego, Budżetu Państwa oraz ZE środków jednostek samorządu terytorialnego w ramach Programu Operacyjnego Kapitał Ludzki.

**§2.** Uczeń potwierdza, że zapoznany został z zasadami uczestnictwa w projekcie zapisanymi w *Szczegółowym* r*egulaminie* i w pełni akceptuje jego zapisy.

**§3.** Uczeń zobowiązuje się korzystać z udzielonego wsparcia na rok szkolny 2008/2009 sumiennie i w sposób pozwalający na najpełniejsze zrealizowanie celów projektu.

**§4.** Starosta Lipnowski zobowiązuje się do objęcia pomocą ucznia, zgodnie z zapisami *Szczegółowego* r*egulaminu.*

**§5.** Umowę sporządzono w dwóch jednobrzmiących egzemplarzach po jednym dla każdej ze stron.

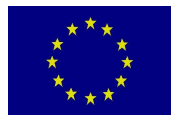

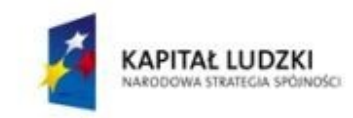

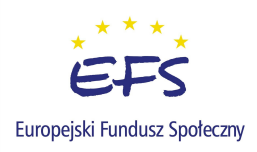

(podpis ucznia, rodzica lub opiekuna) (podpis Starosty Lipnowskiego)

.............................................................. ...........................................................

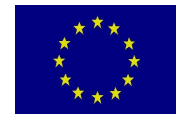